## **B E ITRAG S ORDNUN G**

## **der Gütegemeinschaft Herstellung, baulicher Unterhalt, Sanierung und Prüfung von Grundstücksentwässerungen e.V. – Güteschutz Grundstücksentwässerung**

## **Präambel**

Um die Finanzierung des Vereins zu Beginn seiner Tätigkeit zu sichern, wird auf Grundla ge eines jährlich zu erstellenden Wirtschaftsplans ein Finanzierungsbeitrag in Form eines Darlehens von den Mitgliedern nach § 3.1.1 der Satzung bereitgestellt. Der Wirtschafts plan ist von der Mitgliederversammlung zu bestätigen.

## **Mitgliedsgruppe**

- 1. bundesweit tätige Organisationen nach § 3.1.1
	- 1.1 Gründungsmitglieder

 Gründungsmitglieder nach § 3.1.1 zahlen einen Jahresbeitrag in Höhe von 3,5 % des zur Verfügung gestellten Kapitals, welcher auf Basis des Wirtschaftsplanes berechnet wird.

- 1.2 sonstige Mitglieder
	- a) Sonstige Mitglieder entrichten eine Beitrittsgebühr. Diese setzt sich zusammen aus:
		- a. Betrag in Höhe der von den anderen Gründungsmitgliedern nach § 3.1.1 bereits gezahlten Darlehenssumme.
		- b. weitere Finanzierungskosten zu Beginn der Vereinstätigkeit in gleicher Weise wie die Gründungsmitglieder nach § 3.1.1.
		- c. die Summe der von den anderen Mitgliedern nach § 3.1.1 bereits geleisteten Jahresbeiträge.

 Die Bestandteile a. und b. werden in Form eines Darlehens gewährt (zu 3,5 % verzinst), der Teil c. ist nicht rückzahlbar.

b)Der Jahresbeitrag wird analog zu 1.1 erhoben.

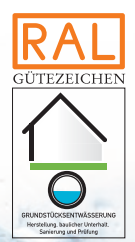

- 2. Betriebe nach § 3.1.2
	- a) Gründungsmitglieder können durch Beschluss des Vorstandes beitragsfrei gestellt werden.

b) Sonstige Mitglieder zahlen einen Jahresbeitrag von 750,- €.

3. Mitglieder nach § 3.1.3

Mitglieder nach § 3.1.3 zahlen einen Jahresbeitrag von 1.50,- €.

4. Fördermitglieder nach § 3.1.4

Mitglieder nach § 3.1.4 zahlen einen Jahresbeitrag von 1.500,- €.

5. Gütezeichenbenutzer z.B. des Gütezeichens Kanalbau (Gütesicherung RAL-GZ 961) Gütezeichenbenutzer zahlen für eine Beurteilungsgruppe eine Jahresgebühr von 200,- €. Bei Benutzung des Gütezeichens mit mehreren Beurteilungsgruppen unterliegt die Gütezeichengebühr einer Staffelung.

Sobald der Verein sich aus den Einnahmen selbst trägt, wird mit der Rückzahlung des Darlehens begonnen. Gründungsmitglieder nach § 3.1.1 werden nach vollständiger Rückzahlung beitragsfrei gestellt. Die Beitragsordnung wird jährlich überprüft. Durch Beschluss des Vorstandes können Beiträge und Beitrittsgebühren reduziert oder erlassen werden.

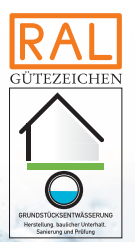